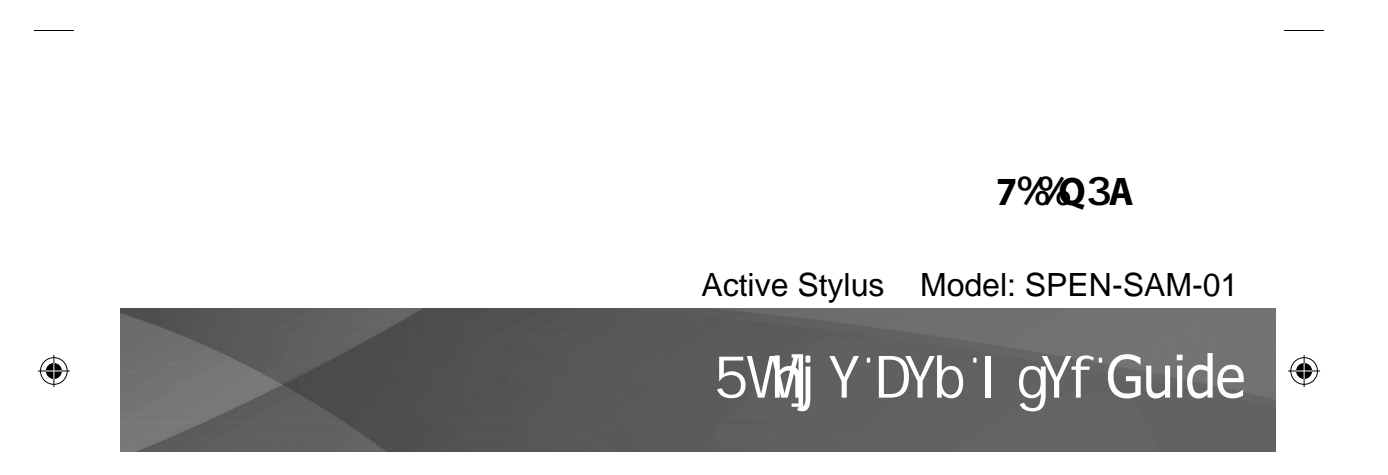

⊕

⊕

# **SAMSUNG**

www.samsung.com

# **Using Active Pen**

⊕

Install battery in the Active Pen 1 Turning upper part of the active pen 2 Put battery inside as (+) polarity located in bottom side, then turning upper part again

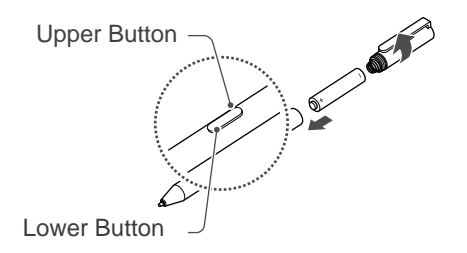

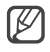

⊕

### Must check battery polarity $(+/-)$ Do not recharge provided battery (AAAA)

Using Active Pen Button

### Press Upper Button

Select folder of files with pressing upper button of Active Pen, can show short cut menu as mouse right button

#### Press Lower Button

When you use application(ex. "Sketchbook"), by pressing lower button of Active pen, user can erase selected area

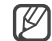

This function can be different from some application

♠

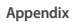

**English**

### **USA Only**

For battery recycling go to **call2recycle.org**; or call **1-800-822-8837**

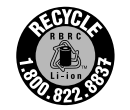

 $\bigoplus$ 

⊕

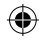

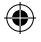

# Appendix

The Part 15 radio device operates on a non-interference basis with other devices operating at this frequency. Any changes or modification to said product not expressly approved by Intel could void the user's authority to operate this device.

# **Unintentional emitter per FCC Part 15**

This device complies with Part 15 of the FCC Rules. Operation is subject to the following two conditions: (1) this device may not cause harmful interference, and (2) this device must accept any interference received, including interference that may cause undesired operation.

This equipment has been tested and found to comply with the limits for a Class B digital device pursuant to Part 15 of the FCC Rules. These limits are designed to provide reasonable protection against harmful interference in a residential installation. This equipment generates, uses, and can radiate radio frequency energy. If not installed and used in accordance with the instructions, it may cause harmful interference. If this equipment does cause harmful interference to radio or television reception, which can be determined by turning the equipment off and on, the user is encouraged to try to correct the interference by one or more of the following measures:

- Reorient or relocate the receiving antenna.
- Increase the separation between the equipment and receiver.
- $\cdot$  Connect the equipment into an outlet on a circuit different from that to which the receiver is connected.
- Consult the dealer or an experienced radio/TV technician for help.